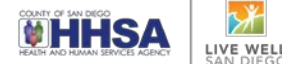

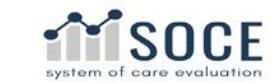

## *FSP CLIENT TRANSFER PROCEDURE*

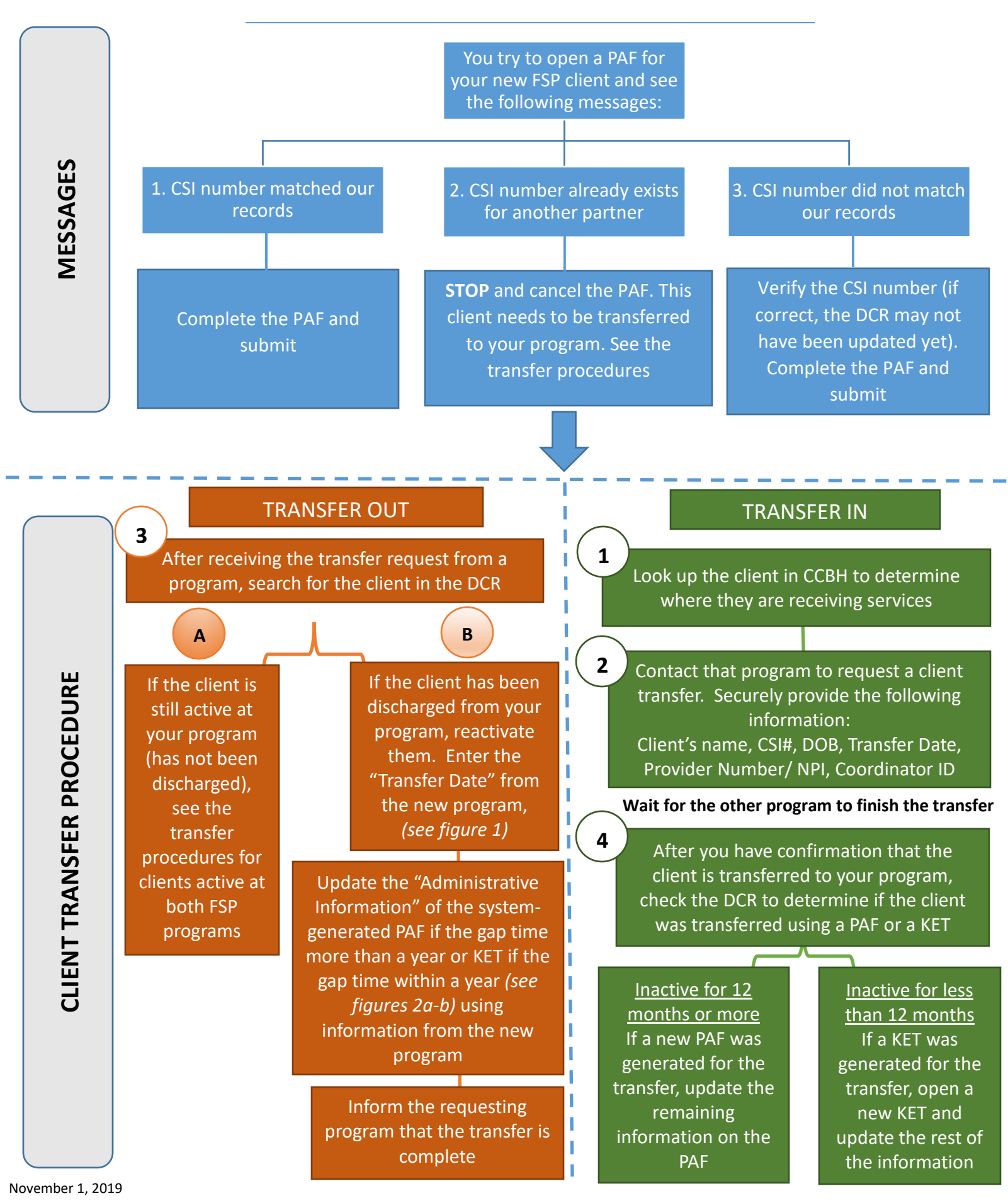

#### Page 2

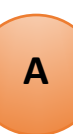

**– SPECIAL CASE: CLIENT ACTIVE AT BOTH FSP PROGRAMS**

CLIENT TRANSFER PROCEDURE - SPECIAL CASE: CLIENT ACTIVE AT BOTH FSP PROGRAMS

**CLIENT TRANSFER PROCEDURE** 

I

## **SPECIAL CASE: CLIENT IS ACTIVE AT BOTH FSP PROGRAMS**

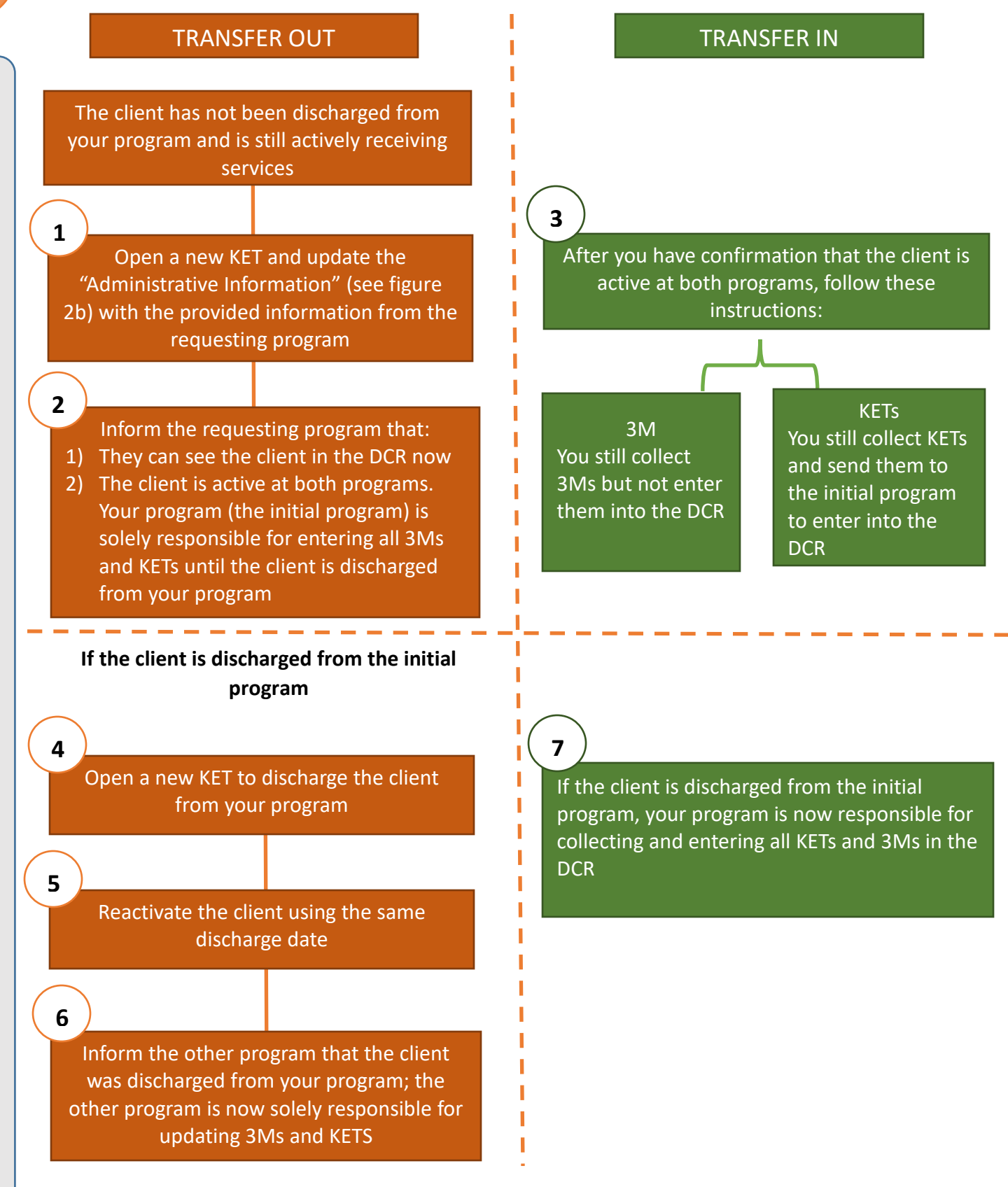

Note: Please enter the provider site ID/ NPI for every KET during the time the client is active at both programs

November 1, 2019

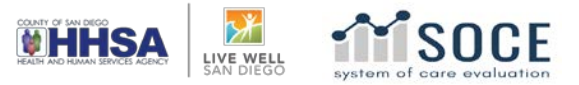

# *Appendix*

#### Figure 1. Reactivating the client

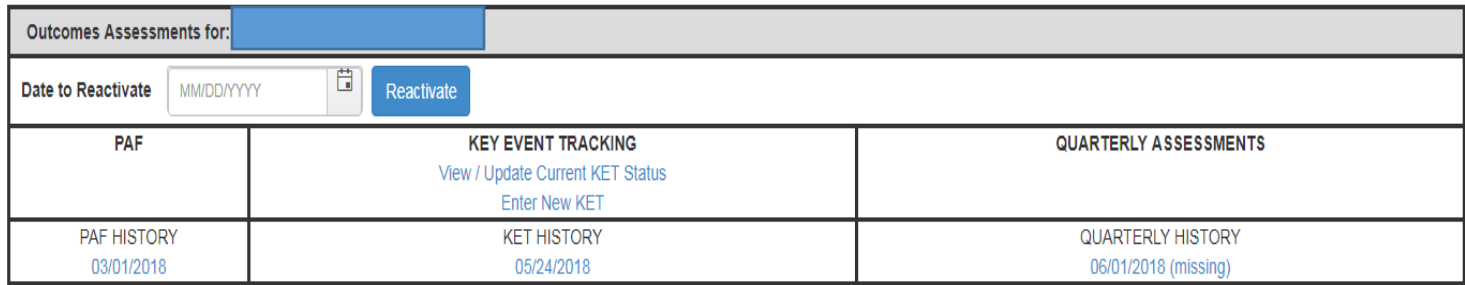

#### Figure 2a. Updating the Administrative Information of system-generated PAF example

#### **ADMINISTRATIVE INFORMATION**

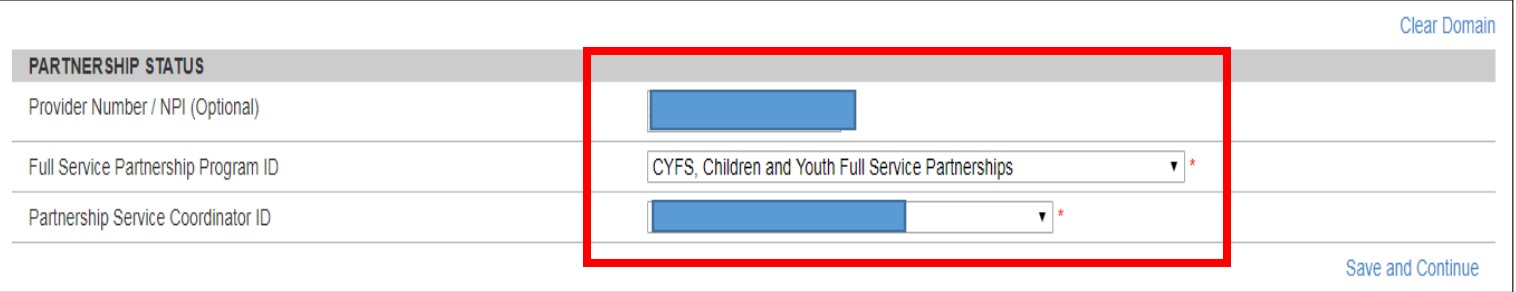

### Figure 2b. Updating the Administrative Information of system-generated KET example

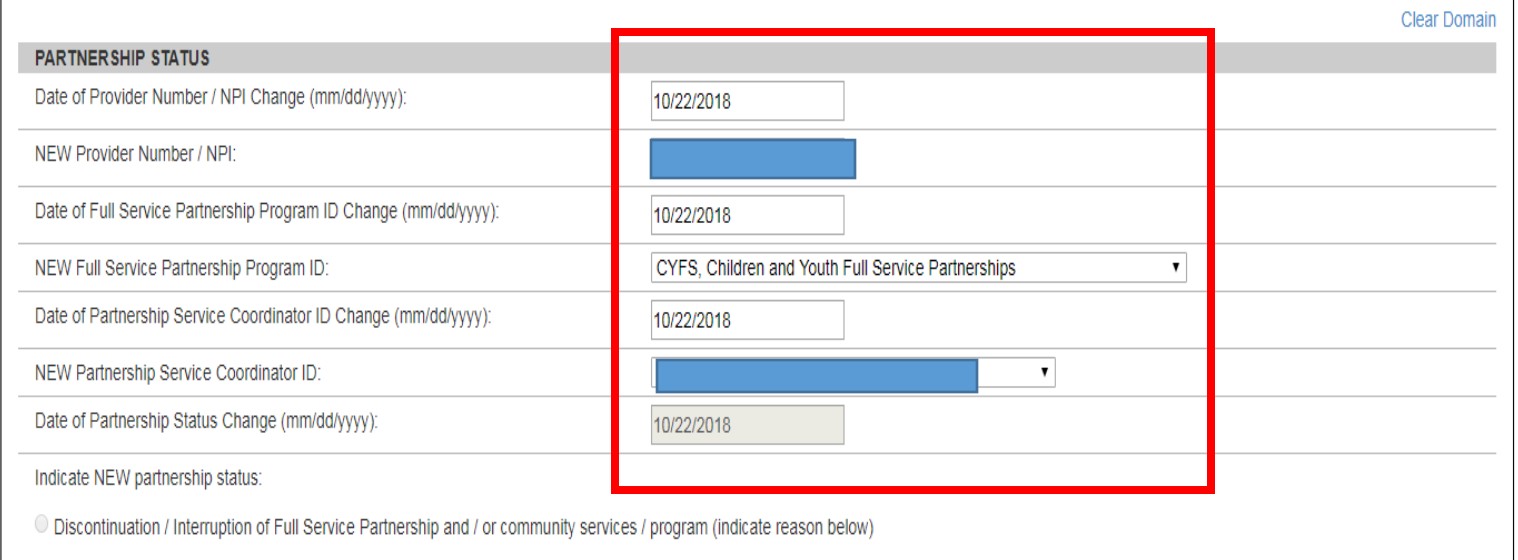

Reestablishment of Full Service Partnership and / or community services / program